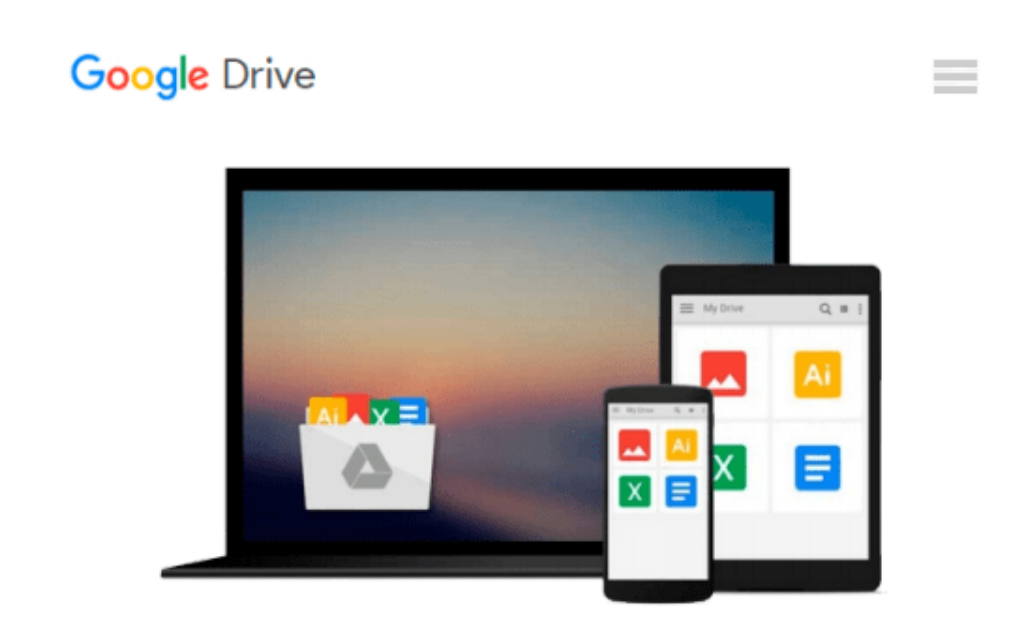

# **[(Visual Controls: Applying Visual Management to the Factory )] [Author: Chris A. Ortiz] [Jan-2011]**

*Chris A. Ortiz*

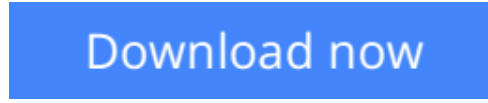

[Click here](http://zonebook.me/go/read.php?id=B010B9LRVA) if your download doesn"t start automatically

## **[(Visual Controls: Applying Visual Management to the Factory )] [Author: Chris A. Ortiz] [Jan-2011]**

Chris A. Ortiz

**[(Visual Controls: Applying Visual Management to the Factory )] [Author: Chris A. Ortiz] [Jan-2011]** Chris A. Ortiz

**<u>[Download](http://zonebook.me/go/read.php?id=B010B9LRVA)** [\[\(Visual Controls: Applying Visual Management to t ...pdf](http://zonebook.me/go/read.php?id=B010B9LRVA)</u>

**[Read Online](http://zonebook.me/go/read.php?id=B010B9LRVA)** [\[\(Visual Controls: Applying Visual Management to ...pdf](http://zonebook.me/go/read.php?id=B010B9LRVA)

#### **From reader reviews:**

#### **Daniel Hendrix:**

Do you have favorite book? For those who have, what is your favorite's book? E-book is very important thing for us to understand everything in the world. Each publication has different aim or perhaps goal; it means that book has different type. Some people really feel enjoy to spend their the perfect time to read a book. They are really reading whatever they have because their hobby is definitely reading a book. How about the person who don't like examining a book? Sometime, individual feel need book after they found difficult problem as well as exercise. Well, probably you should have this [(Visual Controls: Applying Visual Management to the Factory )] [Author: Chris A. Ortiz] [Jan-2011].

#### **Jamey Ainsworth:**

Nowadays reading books become more and more than want or need but also become a life style. This reading practice give you lot of advantages. The advantages you got of course the knowledge the actual information inside the book this improve your knowledge and information. The information you get based on what kind of publication you read, if you want send more knowledge just go with education books but if you want really feel happy read one having theme for entertaining like comic or novel. Often the [(Visual Controls: Applying Visual Management to the Factory )] [Author: Chris A. Ortiz] [Jan-2011] is kind of ebook which is giving the reader unforeseen experience.

#### **Marsha Bridges:**

Information is provisions for those to get better life, information nowadays can get by anyone at everywhere. The information can be a understanding or any news even a huge concern. What people must be consider if those information which is inside the former life are difficult to be find than now is taking seriously which one is acceptable to believe or which one the actual resource are convinced. If you find the unstable resource then you buy it as your main information there will be huge disadvantage for you. All those possibilities will not happen throughout you if you take [(Visual Controls: Applying Visual Management to the Factory )] [Author: Chris A. Ortiz] [Jan-2011] as your daily resource information.

#### **Marylou Standley:**

A lot of publication has printed but it takes a different approach. You can get it by web on social media. You can choose the top book for you, science, comic, novel, or whatever by searching from it. It is referred to as of book [(Visual Controls: Applying Visual Management to the Factory )] [Author: Chris A. Ortiz] [Jan-2011]. You can include your knowledge by it. Without departing the printed book, it could add your knowledge and make anyone happier to read. It is most crucial that, you must aware about book. It can bring you from one place to other place.

**Download and Read Online [(Visual Controls: Applying Visual Management to the Factory )] [Author: Chris A. Ortiz] [Jan-2011] Chris A. Ortiz #V6LKM7ZAFQP**

### **Read [(Visual Controls: Applying Visual Management to the Factory )] [Author: Chris A. Ortiz] [Jan-2011] by Chris A. Ortiz for online ebook**

[(Visual Controls: Applying Visual Management to the Factory )] [Author: Chris A. Ortiz] [Jan-2011] by Chris A. Ortiz Free PDF d0wnl0ad, audio books, books to read, good books to read, cheap books, good books, online books, books online, book reviews epub, read books online, books to read online, online library, greatbooks to read, PDF best books to read, top books to read [(Visual Controls: Applying Visual Management to the Factory )] [Author: Chris A. Ortiz] [Jan-2011] by Chris A. Ortiz books to read online.

### **Online [(Visual Controls: Applying Visual Management to the Factory )] [Author: Chris A. Ortiz] [Jan-2011] by Chris A. Ortiz ebook PDF download**

**[(Visual Controls: Applying Visual Management to the Factory )] [Author: Chris A. Ortiz] [Jan-2011] by Chris A. Ortiz Doc**

**[(Visual Controls: Applying Visual Management to the Factory )] [Author: Chris A. Ortiz] [Jan-2011] by Chris A. Ortiz Mobipocket**

**[(Visual Controls: Applying Visual Management to the Factory )] [Author: Chris A. Ortiz] [Jan-2011] by Chris A. Ortiz EPub**